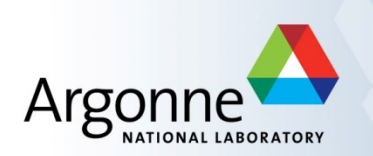

# **MPI for Scalable Computing (continued from yesterday)**

Bill Gropp, University of Illinois at Urbana-Champaign Rusty Lusk, Argonne National Laboratory Rajeev Thakur, Argonne National Laboratory

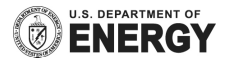

#### **Topology Mapping and Neighborhood Collectives**

#### **Topology Mapping Basics**

- First type: Allocation mapping
	- $-$  Up-front specification of communication pattern
	- Batch system picks good set of nodes for given topology
- **•** Properties:
	- Not widely supported by current batch systems
	- $-$  Either predefined allocation (BG/P), random allocation, or "global bandwidth maximation"
	- $-$  Also problematic to specify communication pattern upfront, not always possible (or static)

#### **Topology Mapping Basics**

- Rank reordering
	- $-$  Change numbering in a given allocation to reduce congestion or dilation
	- Sometimes automatic (early IBM SP machines)
- Properties
	- Always possible, but effect may be limited (e.g., in a bad allocation)
	- Portable way: MPI process topologies
		- Network topology is not exposed
	- $-$  Manual data shuffling after remapping step

#### **On-Node Reordering**

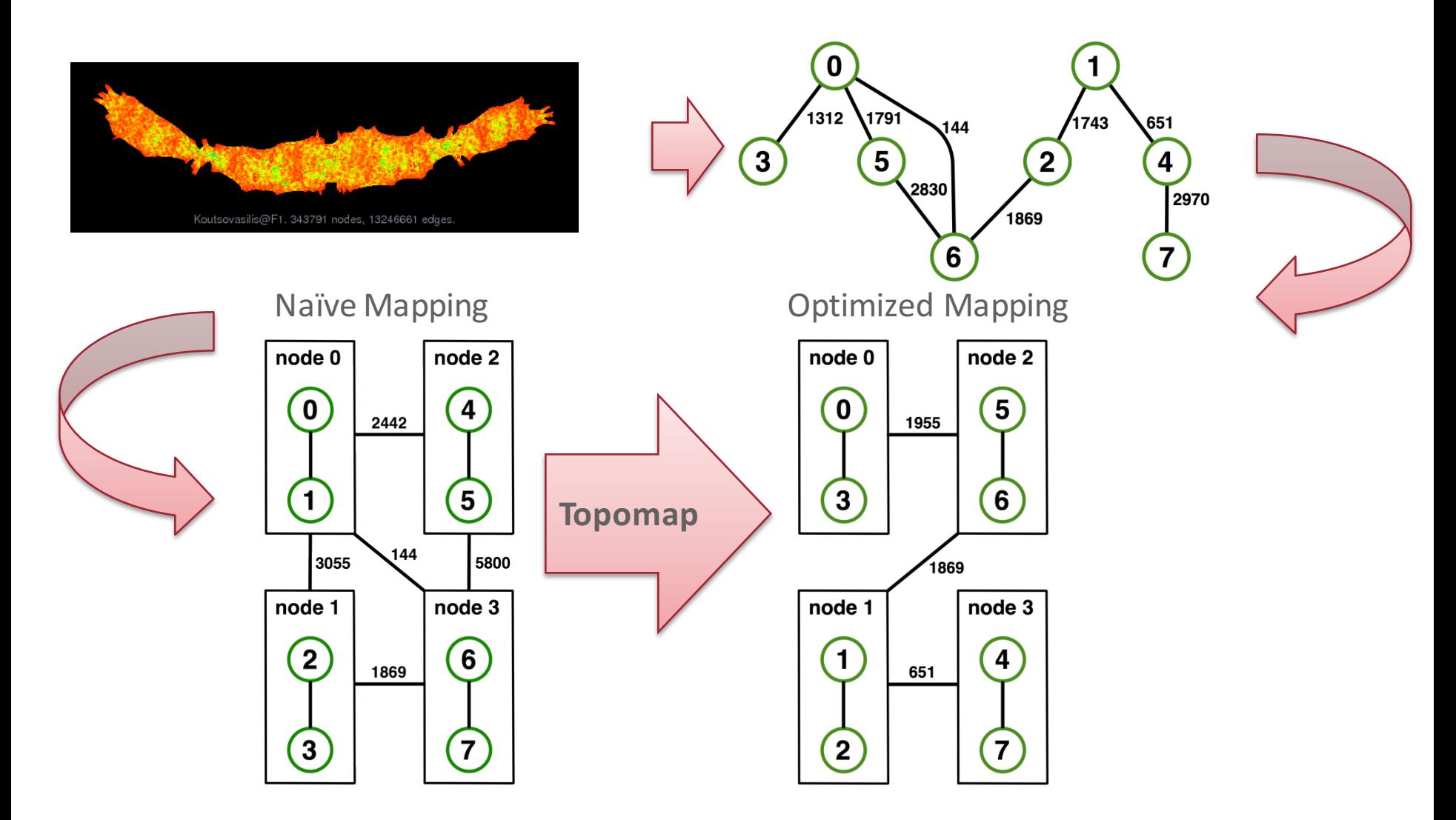

Gottschling and Hoefler: Productive Parallel Linear Algebra Programming with Unstructured Topology *Adaption <sup>89</sup>*

#### **Off-Node (Network) Reordering**

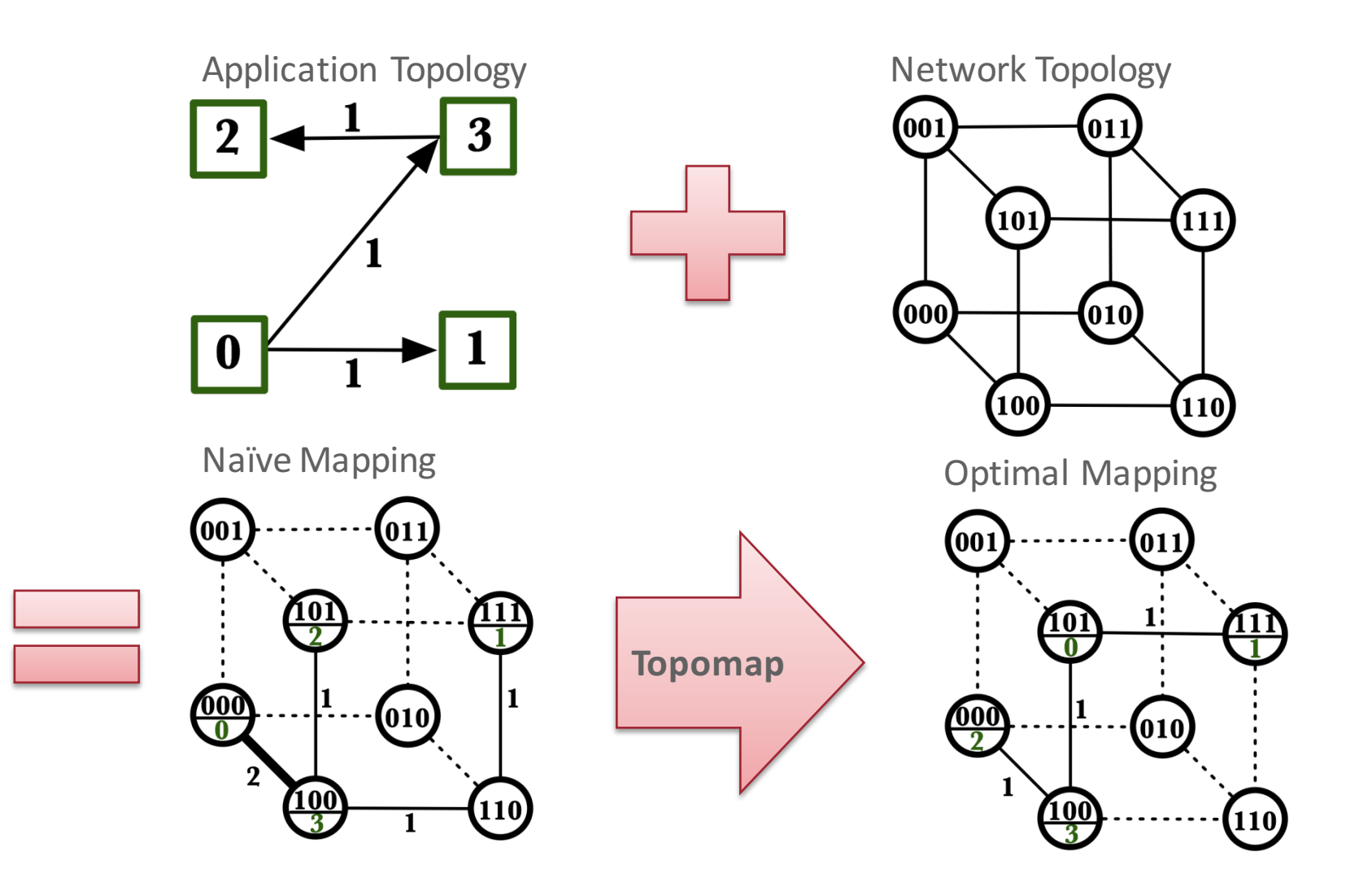

## **MPI Topology Intro**

- Convenience functions (in MPI-1)
	- $-$  Create a graph and query it, nothing else
	- $-$  Useful especially for Cartesian topologies
		- Query neighbors in n-dimensional space
	- $-$  Graph topology: each rank specifies full graph  $\odot$
- Scalable Graph topology (MPI-2.2)
	- $-$  Graph topology: each rank specifies its neighbors **or** an arbitrary subset of the graph
- § Neighborhood collectives (MPI-3.0)
	- $-$  Adding communication functions defined on graph topologies (neighborhood of distance one)

## **MPI\_Cart\_create**

MPI Cart create(MPI Comm comm old, int ndims, const int \*dims, const int \*periods, int reorder, MPI Comm \*comm cart)

- Specify ndims-dimensional topology
	- $-$  Optionally periodic in each dimension (Torus)
- Some processes may return MPI\_COMM\_NULL
	- $-$  Product of dims must be  $\leq P$
- Reorder argument allows for topology mapping
	- $-$  Each calling process may have a new rank in the created communicator
	- $-$  Data has to be remapped manually

#### **MPI\_Cart\_create Example**

```
MPI_Cart_create(comm, 3, dims, periods, 0, &topocomm);
int dims [3] = \{5, 5, 5\};
int periods[3] = \{1, 1, 1\};
MPI Comm topocomm;
```
- But we're starting MPI processes with a one-dimensional argument  $(-p)$  X)
	- User has to determine size of each dimension
	- Often as "square" as possible, MPI can help!

#### **MPI\_Dims\_create**

#### MPI Dims create(int nnodes, int ndims, int \*dims)

- Create dims array for Cart create with nnodes and ndims
	- Dimensions are as close as possible (well, in theory)
- Non-zero entries in dims will not be changed
	- $-$  nnodes must be multiple of all non-zeroes in dims

#### **MPI\_Dims\_create Example**

```
int p;
int dims[3] = \{0,0,0\};
MPI Comm_size(MPI_COMM_WORLD, &p);
MPI Dims create(p, 3, dims);
int periods[3] = \{1, 1, 1\};
MPI_Comm topocomm;
MPI Cart create(comm, 3, dims, periods, 0, &topocomm);
```
- $\blacksquare$  Makes life a little bit easier
	- Some problems may be better with a non-square layout though

#### **Cartesian Query Functions**

- **Example 1** Library support and convenience!
- MPI Cartdim get()
	- Gets dimensions of a Cartesian communicator
- MPI Cart get()
	- Gets size of dimensions
- MPI\_Cart\_rank()
	- $-$  Translate coordinates to rank
- MPI\_Cart\_coords()
	- $-$  Translate rank to coordinates

#### **Cartesian Communication Helpers**

MPI Cart shift(MPI Comm comm, int direction, int disp, int \*rank source, int \*rank dest)

- Shift in one dimension
	- $-$  Dimensions are numbered from 0 to ndims-1
	- $-$  Displacement indicates neighbor distance  $(-1, 1, ...)$
	- May return MPI PROC NULL
- Very convenient, all you need for nearest neighbor communication

## **MPI\_Graph\_create**

#### ■ Don't use! Use one of the Dist graph functions instead

MPI Graph create(MPI Comm comm old, int nnodes, const int \*index, const int \*edges, int reorder, MPI Comm \*comm graph)

- nnodes is the total number of nodes
- index i stores the total number of neighbors for the first i nodes (sum)
	- $-$  Acts as offset into edges array
- edges stores the edge list for all processes
	- $-$  Edge list for process j starts at index[j] in edges
	- $-$  Process j has index[j+1]-index[j] edges

#### **Distributed graph constructor**

- MPI Graph create is discouraged
	- $-$  Not scalable
	- $-$  Not deprecated yet but hopefully soon
- New distributed interface:
	- $-$  Scalable, allows distributed graph specification
		- Either local neighbors **or** any edge in the graph
	- $-$  Specify edge weights
		- Meaning undefined but optimization opportunity for vendors!
	- $-$  Info arguments
		- Communicate assertions of semantics to the MPI library
		- E.g., semantics of edge weights

## **MPI\_Dist\_graph\_create\_adjacent**

MPI\_Dist\_graph\_create\_adjacent(MPI\_Comm comm\_old, int indegree, const int sources[], const int sourceweights[], int outdegree, const int destinations[], const int destweights[], MPI\_Info info, int reorder, MPI\_Comm \*comm\_dist\_graph)

- $indegree$ , sources, sourceweights source proc. spec.
- outdegree, destinations, destweights dest. proc. spec.
- $\frac{1}{100}$  reorder, comm dist graph as usual
- directed graph
- Each edge is specified twice, once as out-edge (at the source) and once as in-edge (at the dest)

## **MPI\_Dist\_graph\_create\_adjacent**

- Process 0:
	- Indegree: 0
	- Outdegree: 2
	- $-$  Dests:  $\{3,1\}$
- Process 1:

§ …

- Indegree: 3
- Outdegree: 2
- $-$  Sources:  $\{4,0,2\}$
- $-$  Dests:  $\{3,4\}$

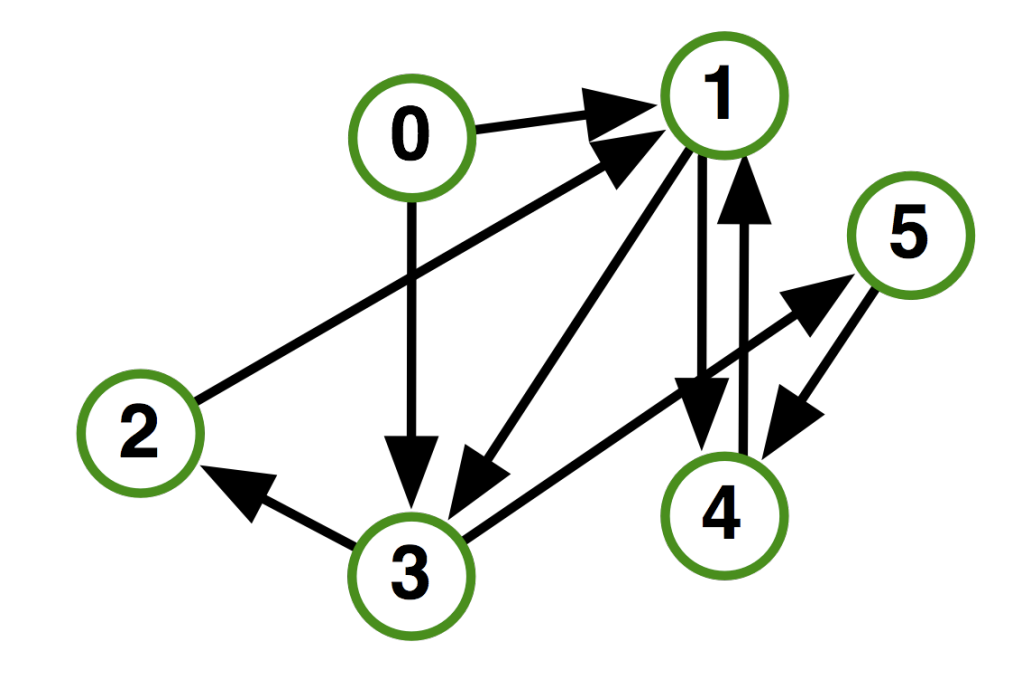

## **MPI\_Dist\_graph\_create**

MPI\_Dist\_graph\_create(MPI\_Comm\_comm\_old, int n, const int sources[], const int degrees[], const int destinations[], const int weights[], MPI Info info, int reorder, MPI Comm \*comm dist graph)

- $n$  number of source nodes
- $sources n source nodes$
- **•** degrees  $-$  number of edges for each source
- $destinations, weights dest. process specification$
- info, reorder as usual
- More flexible and convenient
	- $-$  Requires global communication
	- Slightly more expensive than adjacent specification

## **MPI\_Dist\_graph\_create**

- Process 0:
	- $N: 2$
	- $-$  Sources:  $\{0,1\}$
	- $-$  Degrees:  $\{2,2\}$
	- $-$  Dests:  $\{3,1,4,3\}$
- **Process 1:** 
	- $N: 2$

§ …

- $-$  Sources:  $\{2,3\}$
- Degrees:  ${1,1}^*$
- $-$  Dests:  $\{1,2\}$

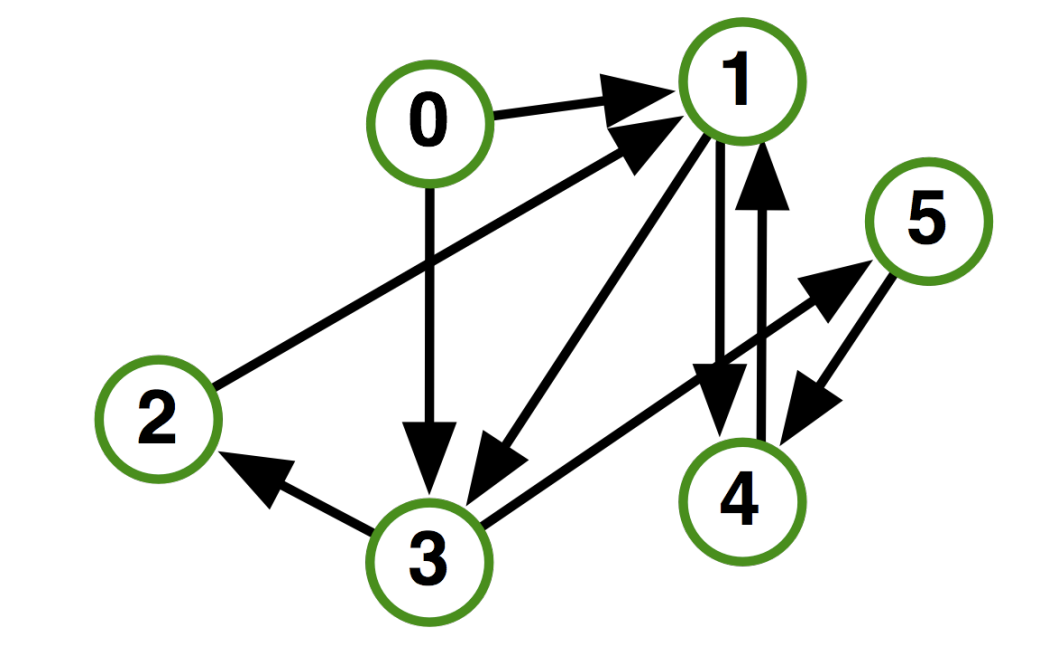

\* Note that in this example, process 1 specifies only one of the two outgoing edges of process 3; the second outgoing edge needs to be specified by another process

*Hoefler et al.: The Scalable Process Topology Interface of MPI 2.2* **103** 

#### **Distributed Graph Neighbor Queries**

MPI Dist graph neighbors count()

MPI\_Dist\_graph\_neighbors\_count(MPI\_Comm comm, int \*indegree, int \*outdegree, int \*weighted)

- $-$  Query the number of neighbors of **calling process**
- $-$  Returns indegree and outdegree!
- Also info if weighted
- MPI\_Dist\_graph\_neighbors()
	- Query the neighbor list of **calling process**
	- Optionally return weights

MPI Dist graph neighbors(MPI Comm comm, int maxindegree, int sources[], int sourceweights[], int maxoutdegree, int destinations[],int destweights[])

#### **Further Graph Queries**

#### MPI\_Topo\_test(MPI\_Comm comm, int \*status)

- Status is either:
	- MPI\_GRAPH
	- MPI\_CART
	- MPI\_DIST\_GRAPH
	- MPI\_UNDEFINED (no topology)
- Enables to write libraries on top of MPI topologies!

## **Algorithms and Topology**

- Complex hierarchy:
	- Multiple chips per node; different access to local memory and to interconnect; multiple cores per chip
	- Mesh has different bandwidths in different directions
	- Allocation of nodes may not be regular (you are unlikely to get a compact brick of nodes)
	- Some nodes have GPUs
- Most algorithms designed for simple hierarchies and ignore network issues

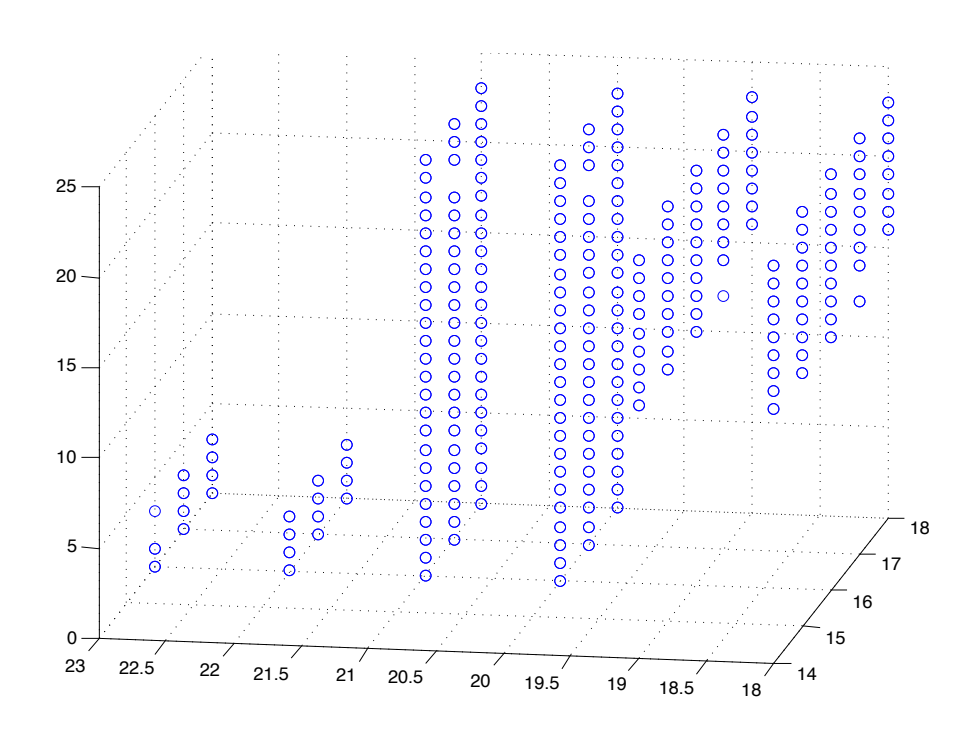

Recent work on general topology mapping e.g.,

Generic Topology Mapping Strategies for Large-scale Parallel Architectures, Hoefler and Snir

#### **Dynamic Workloads Require New, More Integrated Approaches**

- Performance irregularities mean that classic approaches to decomposition are increasingly ineffective
	- Irregularities come from OS, runtime, process/thread placement, memory, heterogeneous nodes, power/clock frequency management
- Static partitioning tools can lead to persistent load imbalances
	- Mesh partitioners have incorrect cost models, no feedback mechanism
	- $-$  "Regrid when things get bad" won't work if the cost model is incorrect; also costly
- Basic building blocks must be more dynamic without introducing too much overhead

# **Communication Cost Includes More than Latency and Bandwidth**

- Communication does not happen in isolation
- **Effective bandwidth on shared** link is **½** point-to-point bandwidth
- Real patterns can involve many more (integer factors)
- Loosely synchronous algorithms ensure communication cost is worst case

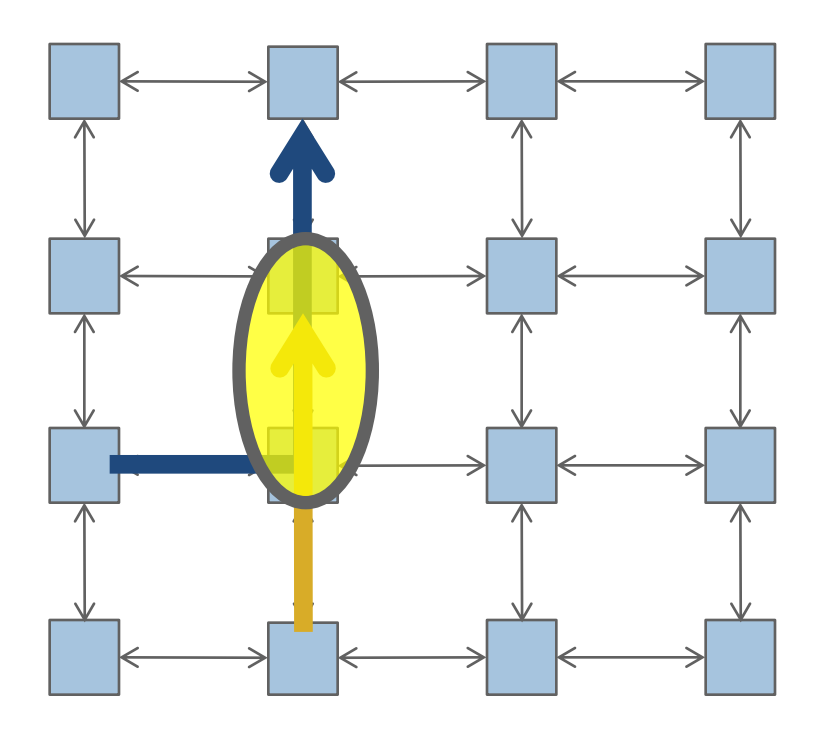

# **Halo Exchange on BG/Q and Cray XE6**

- 2048 doubles to each neighbor
- Rate is MB/sec (for all tables)

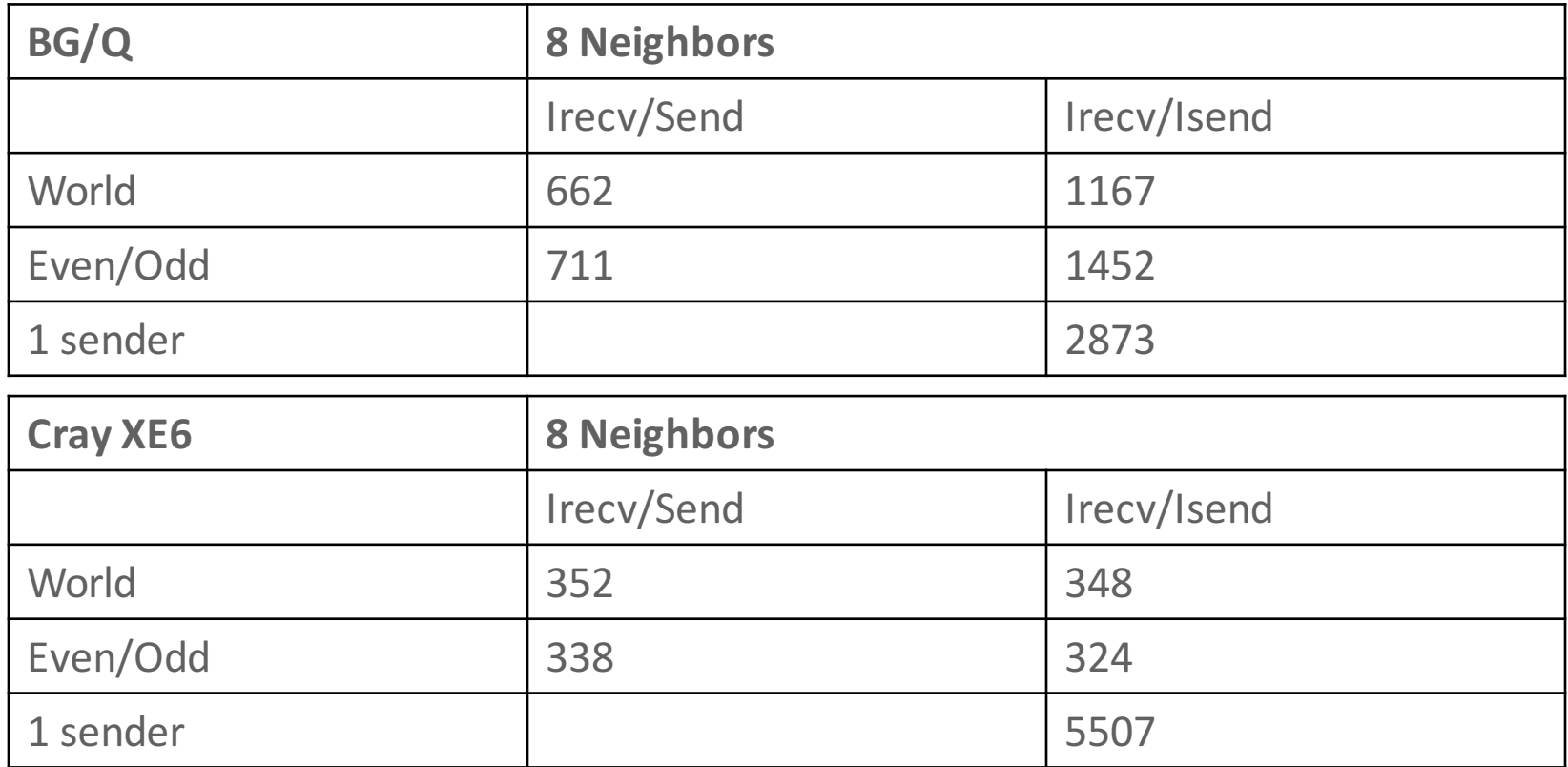

# **Discovering Performance Opportunities**

- Lets look at a single process sending to its neighbors.
- Based on our performance model, we *expect* the rate to be roughly twice that for the halo (since this test is only sending, not sending and receiving)

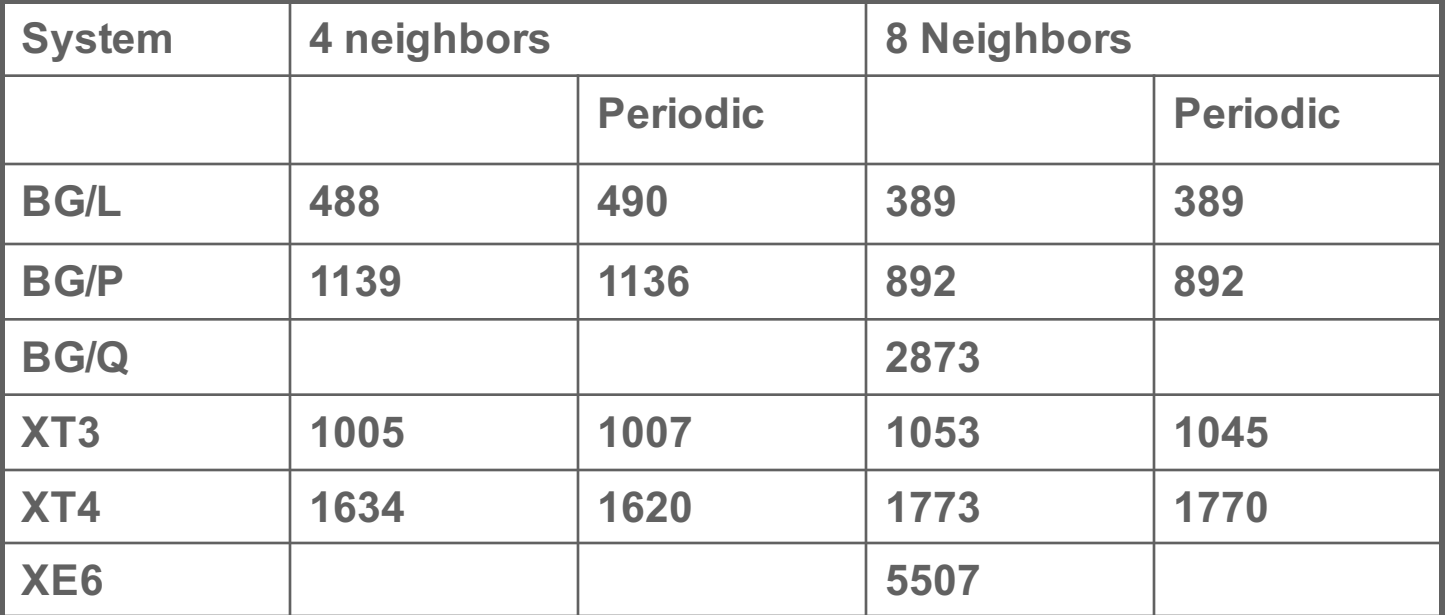

# **Discovering Performance Opportunities**

- Ratios of a single sender to all processes sending (in rate)
- *Expect* a factor of roughly 2 (since processes must also receive)

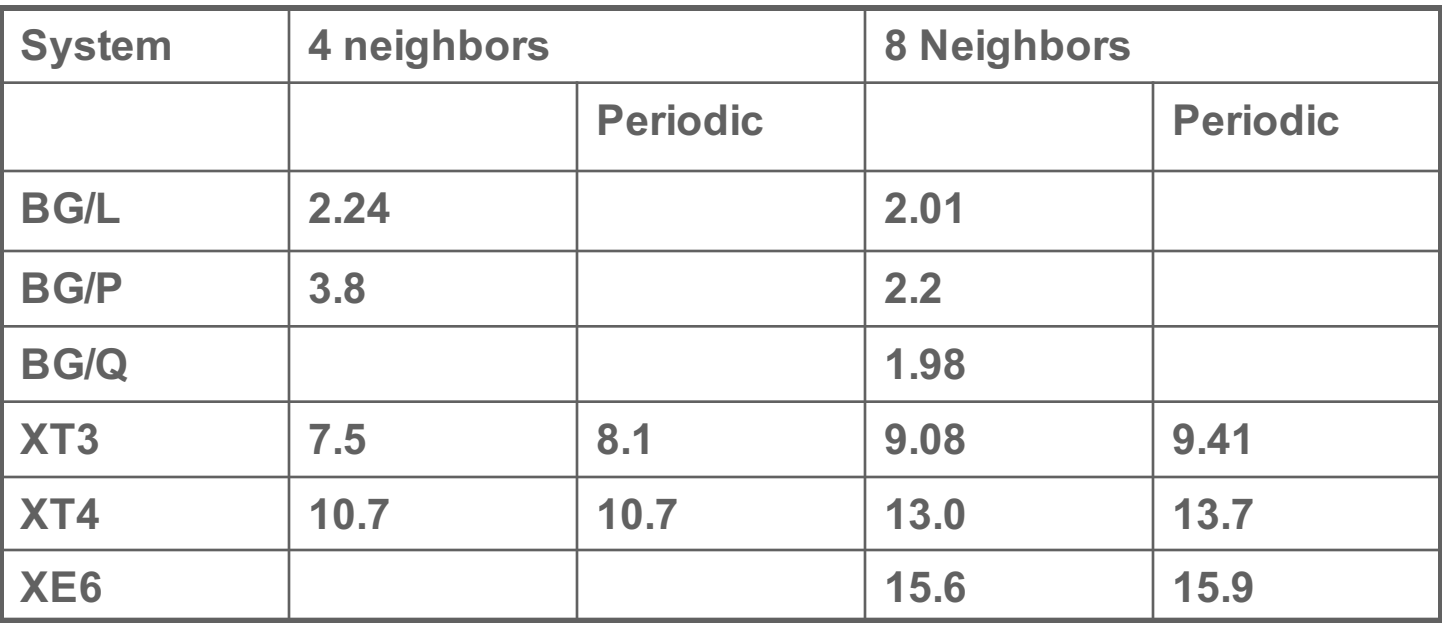

- BG gives roughly double the halo rate. XTn and XE6 are much higher.
	- It should be possible to improve the halo exchange on the XT by scheduling the communication
	- Or improving the MPI implementation

#### **Neighborhood Collectives**

#### **Neighborhood Collectives**

- Topologies implement no communication!
	- Just helper functions
- Collective communications only cover some patterns
	- $-$  E.g., no stencil pattern
- Several requests for "build your own collective" functionality in MPI
	- Neighborhood collectives are a simplified version
	- Cf. Datatypes for communication patterns!

#### **Cartesian Neighborhood Collectives**

- Communicate with direct neighbors in Cartesian topology
	- $-$  Corresponds to cart\_shift with disp=1
	- Collective (all processes in comm must call it, including processes without neighbors)
	- $-$  Buffers are laid out as neighbor sequence:
		- Defined by order of dimensions, first negative, then positive
		- $\bullet$  2\*ndims sources and destinations
		- Processes at borders (MPI\_PROC\_NULL) leave holes in buffers (will not be updated or communicated)!

#### **Cartesian Neighborhood Collectives**

- Allgather
- Buffer ordering example:

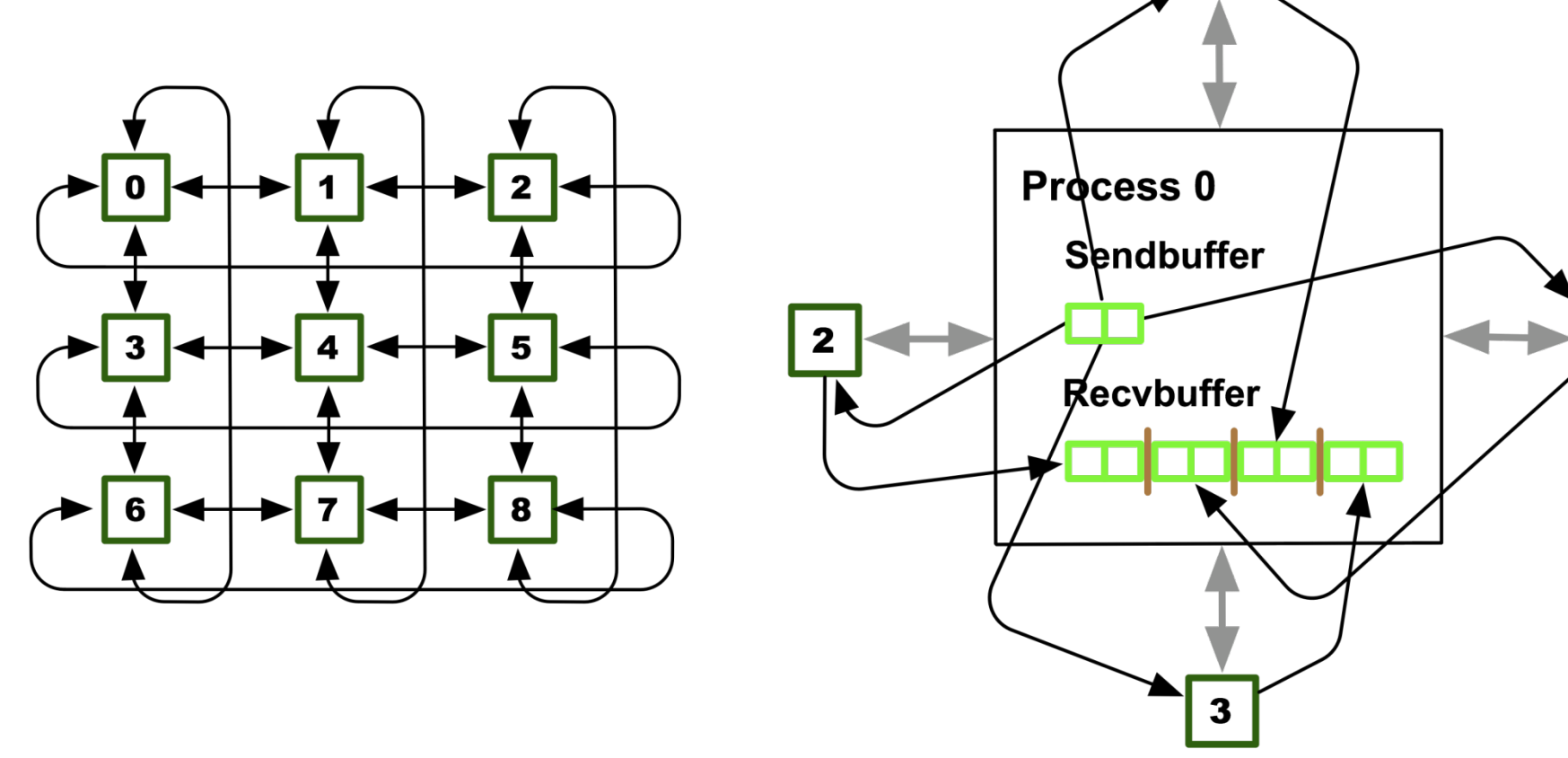

6

#### **Graph Neighborhood Collectives**

- Collective Communication along arbitrary neighborhoods
	- Order is determined by order of neighbors as returned by (dist\_)graph\_neighbors.
	- Distributed graph is directed, may have different numbers of send/recv neighbors
	- $-$  Can express dense collective operations  $\odot$
	- Any persistent communication pattern!

#### **MPI\_Neighbor\_allgather**

MPI\_Neighbor\_allgather(const void\* sendbuf, int sendcount, MPI Datatype sendtype, void\* recvbuf, int recvcount, MPI\_Datatype recvtype, MPI\_Comm comm)

- Sends the same message to all neighbors
- Receives indegree distinct messages
- Similar to MPI\_Gather
	- $-$  The all prefix expresses that each process is a "root" of his neighborhood
- Also a vector "v" version for full flexibility

#### **MPI\_Neighbor\_alltoall**

MPI\_Neighbor\_alltoall(const\_void\* sendbuf, int sendcount, MPI Datatype sendtype, void\* recvbuf, int recvcount, MPI\_Datatype recvtype, MPI\_Comm comm)

- Sends outdegree distinct messages
- Received indegree distinct messages
- Similar to MPI Alltoall
	- Neighborhood specifies full communication relationship
- Vector and w versions for full flexibility

#### **Nonblocking Neighborhood Collectives**

MPI Ineighbor allgather(..., MPI Request \*req); MPI\_Ineighbor\_alltoall(..., MPI\_Request \*req);

- Very similar to nonblocking collectives
- $\blacksquare$  Collective invocation
- Matching in-order (no tags)
	- No wild tricks with neighborhoods! In order matching per communicator!

#### **Topology Summary**

- Topology functions allow users to specify application communication patterns/topology
	- Convenience functions (e.g., Cartesian)
	- $-$  Storing neighborhood relations (Graph)
- **Enables topology mapping (reorder=1)** 
	- Not widely implemented yet
	- $-$  May requires manual data re-distribution (according to new rank order)
- MPI does not expose information about the network topology (would be very complex)

#### **Neighborhood Collectives Summary**

- Neighborhood collectives add communication functions to process topologies
	- $-$  Collective optimization potential!
- Allgather
	- $-$  One item to all neighbors
- Alltoall
	- $-$  Personalized item to each neighbor
- High optimization potential (similar to collective operations)
	- $-$  Interface encourages use of topology mapping!

#### **Acknowledgments**

■ Thanks to Torsten Hoefler and Pavan Balaji for some of the slides in this tutorial